#### Курс: Функциональное программирование

## Лекция 9. Использование монад

### Денис Николаевич Москвин

## 25.11.2011

# Кафедра математических и информационных технологий Санкт-Петербургского академического университета

## План лекции

- Монада IO
- Монада Reader
- Монада Writer
- Монада State

## План лекции

- Монада IO
- Монада Reader
- Монада Writer
- Монада State

### Проблема ввода-вывода

В чистых языках, где значение функции зависит только от её параметров, ввод-вывод представляет собой проблему. Функция

getCharFromConsole :: Char

всегда должна возвращать одно и то же!

Решение:

getCharFromConsole :: World -> (Char, World)

При этом доступ к значениям типа World должен быть ограничен.

### **Тип то**

Значение типа 10 — это вычисление, которое при выполнении осуществляет некоторый ввод-вывод.

newtype IO  $a = 10$  (State# RealWorld -> (# State# RealWorld,  $a \#$ ))

data RealWorld  $::$  \*

Тип, про который в документации сказано «deeply magical»  $:$ 

Единственный способ выполнить действие ввода-вывода связать его с функцией main программы.

## Монада 10

instance Monad IO where return ::  $a \rightarrow 10$  a  $(\gg)=)$  :: IO a -> (a -> IO b) -> IO b

Реализация не важна! Важны гарантии, которые она должна давать:

• Побочный эффект каждого действия происходит один раз.

• Побочные эффекты действий происходят в заданном порядке.

# Основные функции консольного ввода-вывода

## Ввод:

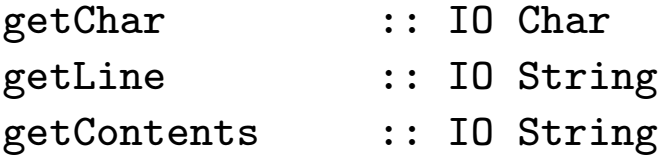

## Вывод:

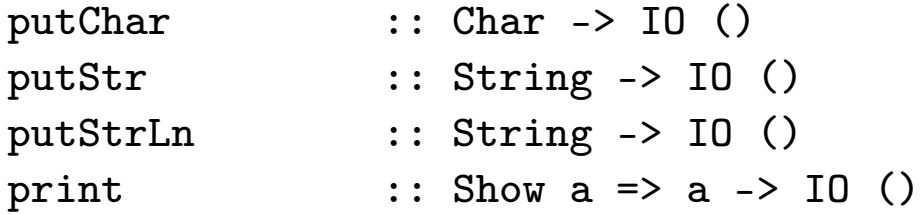

### Пример ввода-вывода

```
main = doputStrLn "What is your name?"
 name <- getLine
 putStrLn $ "Nice to meet you, " ++ name ++ "!"
```
Какой тип имеет main?

# Пример (2)

Как имея getChar СДелать getLine?

```
getLine' :: IO String
getLine' = doc <- getChar
    if c == ' \nightharpoonup then
        return []
    else do
        cs <- getLine'
        return (c:cs)
```
В if...then...else КОНСТРУКЦИИ ПОВТОРНЫЙ ВЫЗОВ do НЕОбХОДИМ!

## Пример (3)

```
sequence :: Monad m => [m a] -> m ()
sequence_ = foldr (>>) (return ())
putStr' :: String -> IO ()
putStr' = sequence_ . map putChar
mapM :: Monad m \Rightarrow (a \Rightarrow m b) \Rightarrow [a] \Rightarrow m ()
mapM_ f = sequence_ . map f
putStr'' :: String -> IO ()
putStr'' = mapM_ putChar
```

```
Есть более «полновесные» аналоги
sequence :: Monad m \Rightarrow [m \ a] \rightarrow m \ [a]mapM :: Monad m \Rightarrow (a \Rightarrow m b) \Rightarrow [a] \Rightarrow m [b]
```
## План лекции

- Монада IO
- Монада Reader
- Монада Writer
- Монада State

### **Монада Reader (Environment)**

Вычисление, допускающее чтение значений из разделяемого окружения.

```
instance Monad ((->) r) where
  return x = \begin{cases} -2 & x \end{cases}m >>= k = \e -> k (m e) e
```
return :: a ->  $(r \rightarrow a)$  - просто игнорирует окружение; (>>=) :: (r -> a) -> (a -> (r -> b)) -> (r -> b) — передаёт полученное окружение в оба вычисления.

Для большей общности вводят тип

```
newtype Reader r a = Reader { runReader :: (r \rightarrow a) }
```
### **Монада** Reader  $(2)$

На самом деле тип Reader r a определён по-другому, нам интересен публичный интерфейс его сборки и разборки:

```
reader :: (r \rightarrow a) \rightarrow Reader r a
runReader :: Reader e a \rightarrow r \rightarrow a
instance Monad (Reader r) where
  return x = reader \frac{1}{2} \e -> x
  mv \gg=k = reader $ \e -> let v = runReader mv e
                                    in run Reader (k, y) e
simpleReader :: Reader Int String
simpleReader =reader (\e -> "Environment is " ++ show e)
*Fp09> runReader simpleReader 42
"Environment is 42"
```
## Монада Reader (3)

```
Функция ask :: Reader r r возвращает окружение
*Fp09> runReader ask "Hello!"
"Hello!"
type User = String
type Password = String
type UsersTable = [(User,Password)]
pwds :: UsersTable
pwds = [("Bill","123456"),("Ann","qwerty"),("John","2sRqf78P")]
firstUser :: Reader UsersTable String
firstUser = do
 e \leftarrow askreturn $ fst (head e)
*Fp09> runReader firstUser pwds
"Bill"
```
## **Монада** Reader (4)

```
Функция asks :: (r -> a) -> Reader r а ВОЗВРАЩА СТ РЕЗУЛЬТАТ ВЫ-
полнения функции над окружением
```

```
getPwdLen :: User -> Reader UsersTable Int
getPwdLen person = do
  mbPwd \leq -asks $ lookup person
  let mbLen = fmap length mbPwd
  let len = from Maybe (-1) mbLenreturn len
*Fp09> runReader (getPwdLen "Ann") pwds
6
*Fp09> runReader (getPwdLen "Ann") []
-1
```
## Монада Reader (5)

```
Функция local :: (r -> r) -> Reader r a -> Reader r a позволяет ло-
кально модифицировать окружение
```
usersCount :: Reader UsersTable Int usersCount = asks length

```
localTest :: Reader UsersTable (Int,Int)
localTest = docount1 <- usersCount
 count2 <- local (("Mike","1"):) usersCount
  return (count1, count2)
```

```
*Fp09> runReader localTest pwds
(3,4)
```
#### Класс типов MonadReader

В действительности ask и local определены в классе типов

```
class (Monad m) => MonadReader r m | m -> r where
  ask :: m r
  local :: (r \rightarrow r) \rightarrow m a \rightarrow m a
```

```
asks :: (MonadReader r m) => (r \rightarrow a) -> m a
asks f = dor <- ask
  return (f r)
```
Простейший Reader — частично применённая стрелка:

```
instance MonadReader r ((->) r) where
 ask = idlocal f m = m. f
```
## План лекции

- Монада IO
- Монада Reader
- Монада Writer
- Монада State

#### Монада Writer

```
Вычисление, допускающее запись в лог.
```

```
newtype Writer w = writer {runWriter :: (a, w)}
writer :: (a, w) \rightarrow Writer w a
runWriter :: Writer w = -\{a, w\}instance (Monoid w) => Monad (Writer w) where
  return x = writer (x, \text{ memory})mv \gg=k = let (x,u) = runWriter mv
                   (y, v) = runWriter $ k x
                  in writer (y, u 'mappend' v)
```
#### Монада Writer: примеры

Простейшие примеры:

```
*Fp09> runWriter (return 3 :: Writer String Int)
(3, "")*Fp09> runWriter (return 3 :: Writer (Sum Int) Int)
(3, Sum \ {getSum = 0})*Fp09> runWriter (return 3 :: Writer (Product Int) Int)
(3,Product {getProduct = 1})
```
## Монада Writer: расширенный пример (0)

Опишем базу данных для интернет-магазина:

```
type Vegetable = String
type Price = Double
type Qty = Double
type Cost = Double
type PriceList = [(Vegetable,Price)]
```

```
prices :: PriceList
prices = [("Potato",13),("Tomato",55),("Apple",48)]
```
## Монада Writer: расширенный пример (1)

```
Функция tell :: Monoid w => w -> Writer w () ПОЗВОЛЯ ЕТ ЗАДАТЬ ВЫ-
ВОД
```

```
addVegetable :: Vegetable -> Qty -> Writer (Sum Cost) (Vegetable, Price)
addVegetable veg qty = do
  let pr = from Maybe 0 $ lookup veg prices
  let cost = qty * prtell $ Sum cost
  return (veg, pr)
*Fp09> runWriter $ addVegetable "Apple" 100
(("Apple", 48.0), Sum {getSum = 4800.0})
```
## Монада Writer: расширенный пример (2)

Суммарная стоимость копится «за кадром»

```
myCart0 = dox1 <- addVegetable "Potato" 3.5
  x2 <- addVegetable "Tomato" 1.0
  x3 <- addVegetable "AGRH!!" 1.6
  return [x1, x2, x3]*Fp09> runWriter myCart0
([("Potato", 13.0, 45.5), ("Tomato", 55.0, 55.0), ("AGRH!!", 0.0, 0.0)],Sum \{getSum = 100.5\}
```
## Монада Writer: расширенный пример (3)

```
Если хотим знать промежуточные стоимости, используем
listen :: Monoid w \Rightarrow Writer w a -> Writer w (a, w)
```

```
myCart1 = dox1 <- listen $ addVegetable "Potato" 3.5
  x2 <- listen $ addVegetable "Tomato" 1.0
  x3 <- listen $ addVegetable "AGRH!!" 1.6
  return [x1, x2, x3]
```

```
*Fp09> runWriter myCart1
([(("Potato",13.0),Sum {getSum = 45.5}),(("Tomato",55.0),
Sum {getSum = 55.0}),(("AGRH!!",0.0),Sum {getSum = 0.0})],
Sum \{getSum = 100.5\}
```
### Монада Writer: расширенный пример (4)

```
Для модификации лога используем
censor :: Monoid w \Rightarrow (w \Rightarrow w) \Rightarrow Writer a -> Writer a
myCart0' = censor (discount 10.0) myCart0
discount proc (Sum x) = Sum \frac{1}{2} if x < 100 then x
                                else x * (100.0 - proc) / 100.0
*Fp09> runWriter myCart0
([("Potato",13.0),("Tomato",55.0),("AGRH!!",0.0)],
Sum \{getSum = 100.5\}*Fp09> runWriter myCart0'
([("Potato",13.0),("Tomato",55.0),("AGRH!!",0.0)],
Sum {getSum = 90.45})
```
#### Класс типов MonadWriter

В действительности tell и listen определены в классе типов

```
class (Monoid w, Monad m) => MonadWriter w m | m -> w where
    tell :: w \rightarrow m ()listen :: m a \rightarrow m (a, w)pass :: m (a, w -> w) -> m alistens :: (MonadWriter w m) => (w \rightarrow b) -> m a -> m (a, b)listens f m = do
    \tilde{c}(a, w) <- listen m
    return (a, f w)
censor :: (MonadWriter w m) => (w \rightarrow w) -> m a -> m a
censor f m = pass $ do
    a \le -mreturn (a, f)
```
## План лекции

- Монада IO
- Монада Reader
- Монада Writer
- Монада State

#### **Монада** State

```
Вычисление, которое содержит изменяемое состояние.
```

```
newtype State s a = State \{ runState :: (s -> (a, s)) \}state :: (s \rightarrow (a, s)) \rightarrow State s a
runState :: State s a \rightarrow s \rightarrow (a, s)
instance Monad (State s) where
  return x = state \frac{1}{x} \geq (x, st)mv >>= k = state \frac{1}{2} \st -> let (x, st') = runState mv st
                                        mv' = k xin runState mv' st'
```

```
*Fp09> runState (return 3 :: State String Int) "Hi from State!"
(3, "Hi from State!")
```
#### Класс типов MonadState

#### Специальные функции для работы с состоянием

```
class (Monad m) => MonadState s m | m \rightarrow s where
    get :: m s
    put :: s -> m ()
modify :: (MonadState s m) => (s \rightarrow s) -> m ()
modify f = do s \leq - getput (f s)
gets :: (MonadState s m) => (s \rightarrow a) -> m a
gets f = do s \lt- get
              return (f s)
instance MonadState (State s) s where
    get = state \frac{6}{5} \s -> (s,s)
    put s = state \ \setminus -> ((), s)
```
#### **Монада State: пример**

```
tick :: State Int Int
tick = do n <- get
            put (n+1)return n
*Fp09> runState tick 3
(3,4)*Fp09> evalState tick 3
\mathbf{3}*Fp09> execState tick 3
\overline{4}succ': Int \rightarrow Int
succ' n = execState tick n
plus :: Int \rightarrow Int \rightarrow Int
plus n x = execState (sequence $ replicate n tick) x
```